## **GGK5216 CBAOD 2TB2**

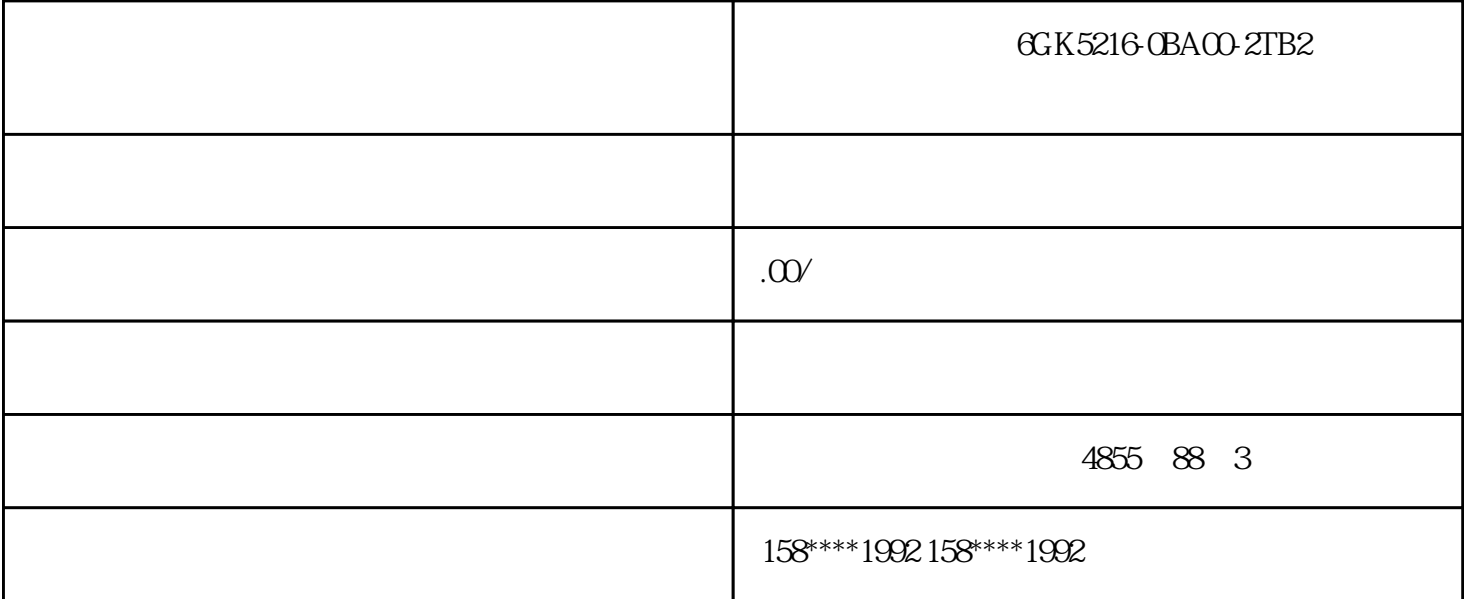

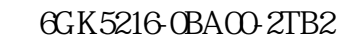

CPU

 $CPU$ 

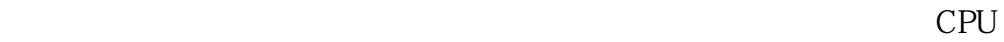

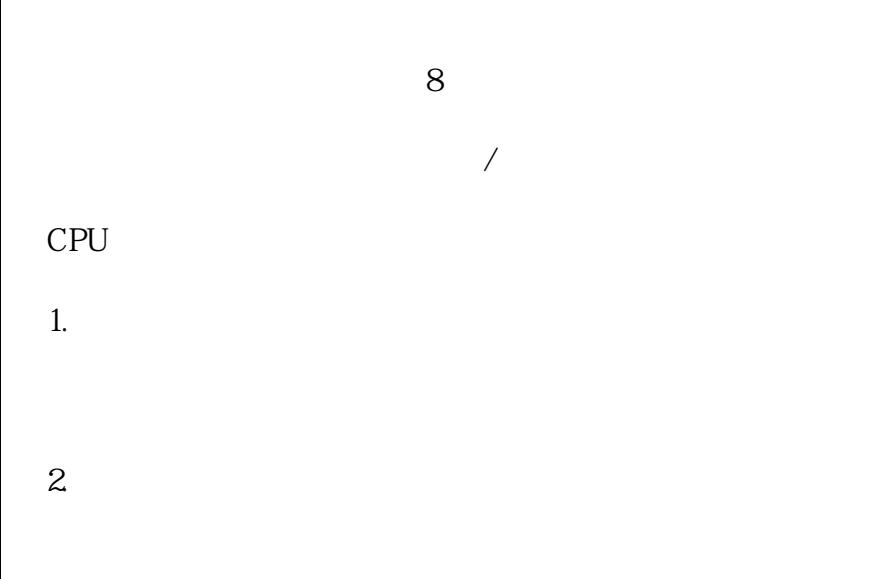

 $HMI$ 

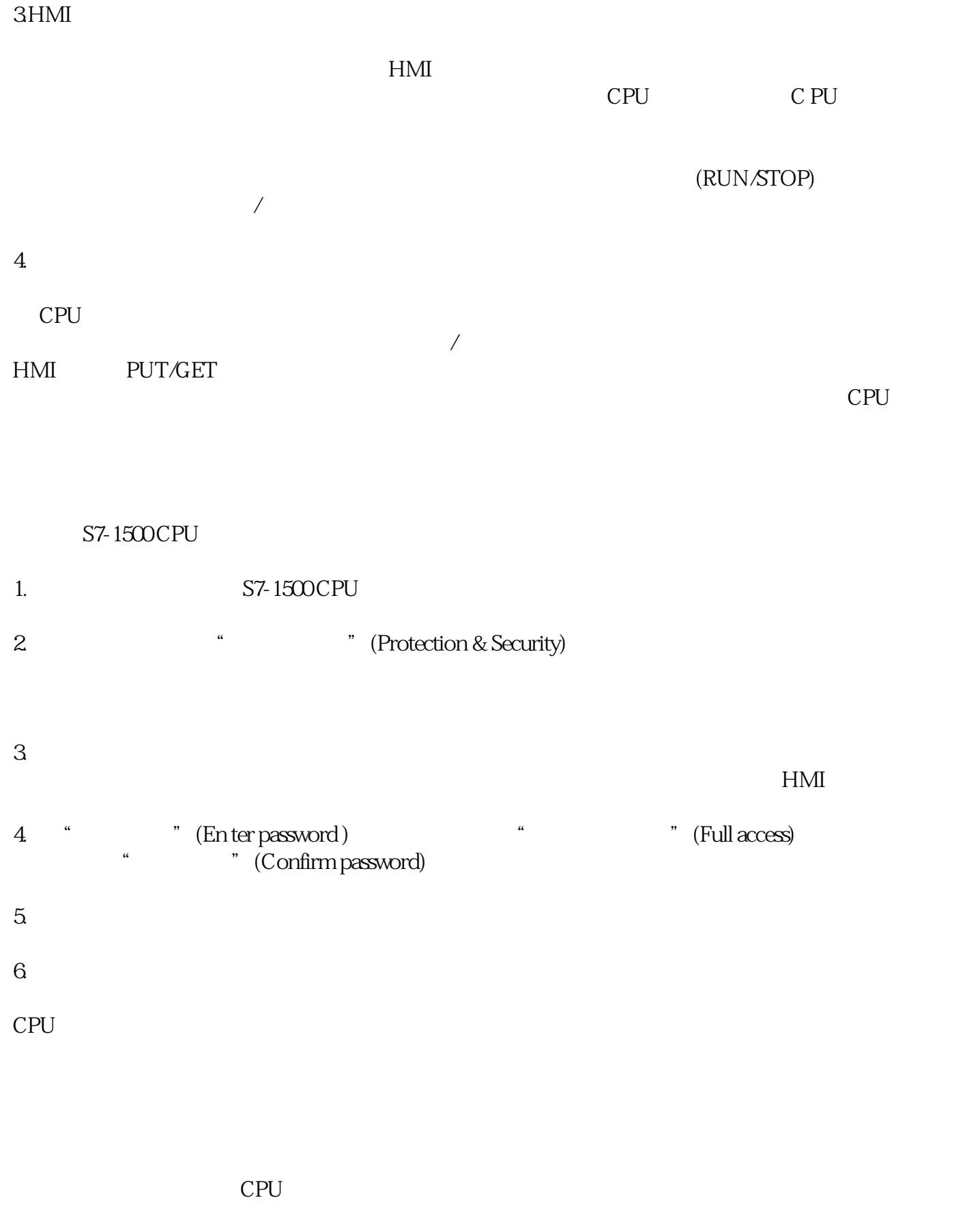

CPU CPU CPU

STEP 7

PG/PC

 $PG/PC$ 

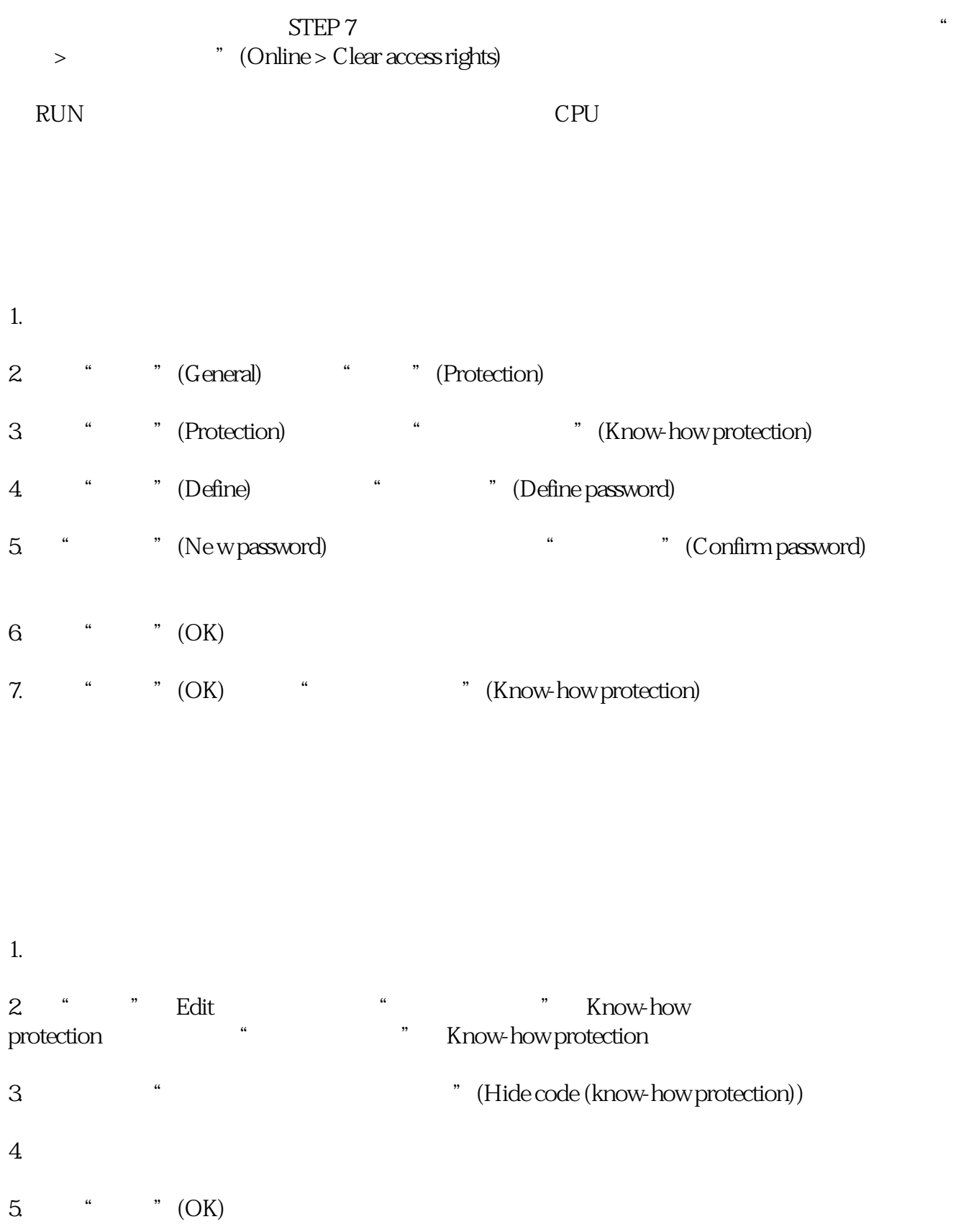

card

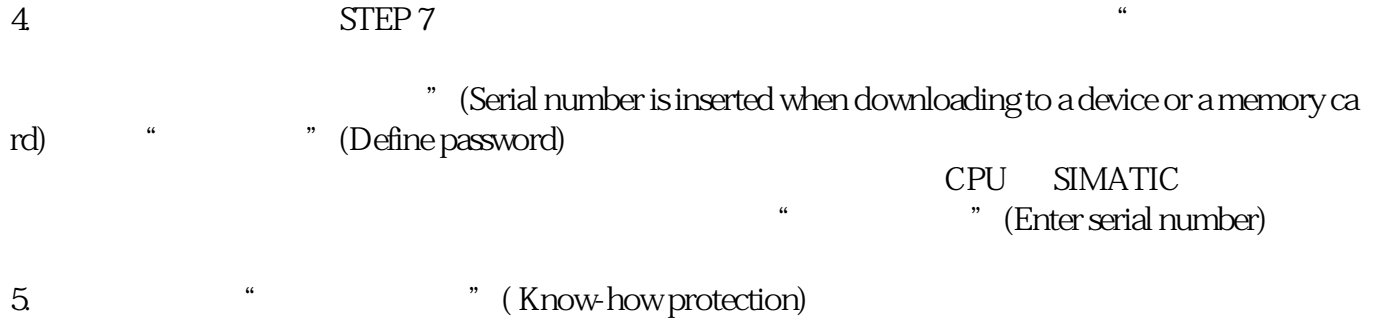